# 昌平区 2019-2020 学年第一学期初三年级期末质量抽测 语文试卷参考答案及评分标准

 $2020 - 1$ 

四

 $\sqrt{2}$ 

14.

 $15<sub>1</sub>$ 

 $16$ 

雅

17

R

- 一、基础运用(共14分)
- 1. 答案: 共6分
	- $(1)$  A  $(2 4)$
	- $(2) D (24)$
	- (3) 新中国建立初期的局面 (2分)
- 2. 答案: 共3分
	- $(1)$  B  $(1)$
	- $(2) C (2h)$
- 3. 答案: 共4分
	- $(1)$  B  $(2)$
	- (2) 范仲淹 (2分)
- 4. 答案: C (1分)

### 二、古诗文阅读 (共17分)

- (一) 默写。(共4分)
- 5. 答案: (1) 蜡炬成灰泪始干 (1分) (2) 酒醋胸胆高开张 (1分)
- 6. 答案: 露从今夜白 月是故乡明/人有悲欢离合 月有阴晴圆缺(符合题意即可) (2分)
- (二) 古诗阅读。(共5分)
- 7. 答案: 10闭 2将军白发征夫祖 (2分)
- 8. 答案要点: "衡阳雁去无留意", 作者借写太雁到了秋季南飞衡阳, 毫无留恋之意, 姓托出这个地区秋天萧瑟、荒凉的气氛;"四面边声连角起",作者借写边塞特有的 声响与军中的号角声而起的景象,宿染浓厚的悲凉气氛;"千嶂里,长烟落日孤城 闭",作者借写延州周围层层山岭的环抱和孤城紧闭的景象,烘托出广阔背景下来 军战事吃紧的战地气氛。

 $(3<sup>4</sup>)$ 

- (三) 文言文阅读 (共8分)
- 9. 答案: D (2分)
- 10. 答案: ①称赞的言论 2人民丰足(2分)
- 11. 答案: A (2分)
- 12. 答案要点: 统治者要善于纳谏, 广开言路; 不偏听偏信, 赏罚分明。(2分)

## 三、名著阅读 (5分)

13. 答案: 略

- 四、现代文图读 (共24分)
- (一) 非连续性文本 (共7分)
- 14. 客案示例: 电子商务是指交易双方以互联网为平台, 不需谋面就可进行各种商业贸 易活动的节能、低碳新型运营模式。

(2分,答出三个要点即可)

- 15. 答案示例: 近年来, 中国无论是网上支付交易规模, 还是网上支付用户规模及使用 率都呈现逐年增长的趋势,说明电子商务越来越受大众欢迎。(3分)
- 16. 答案要点: 网络技术的广泛普及; 人们观念的转变; 广大消费者追求消费的多样化 和个性化;政策法规的有力保障。

(2分, 每两个要点1分)

- (二)《童年的记忆》(共10分)
- 17. 答案示例-

①果树下躺着闻花香(春天里, 躺在草苫子上闻花香) ②用家里物品换精稀(平日里,在家用物品换糖稀) ③到阿城镇里去赶集《年关里》阿城镇赶集》 (3分,每空1分)

18. 答案示例。

"偷"字一方面写出了大人不在家时, 我们偷拿了不穿的鞋子或鸡窝的鸡蛋去换糖 稀的行为。另一方面写出了在观苦年代里,一点点糖稀的甜蜜就可以给我们内心带。 来无尽的幸福与满足。表现了作者对章年美好时光的怀念之情。

(3分, 每点1分)

19. 答案示例: 文章通过作者对童年五件小事的回忆, 体现了欢乐与忧愁交织的复杂情 感, 五件小事写出了童真、童趣, 让当时的作者感到幸福、快乐与满足, 至今都怀 念不已。然而作者在怀念童年生活的快乐时,又因童年一去不复返而感到遗憾和失 落, "现在, 就算是喝掉整罐的蜂蜜, 又能品味出几丝甜蜜呢?" 童年时生活的快 乐, 只能留存在记忆中。"而今, 永远都不会忘记的, 似乎还是那个留下美好回忆 的童年的小乡村。"这句话更是饱含了作者欢乐与忧愁的复杂情感。欢乐与忧愁相 依相随

(4分, 怀念童年生活的快乐而快乐上分, 童年一去不复返的失落与遗憾1分, 娃 合文章内容1分, 语言表达1分)

(三) 《学习的重要性》(共7分)

- 20. 答案示例: 学习对每个人都是极其重要的 (2分)
- 21. 答案示例: ①拓宽视野的重要 ②学习可以让我们看到更广袤、更精彩的世界 ③ 学习是一种发现,为我们扩大了精神的空间和容积。(3分)
- 22. 答案示例: 材料有助于理解文中第3段的内容。理由: 在成长之路上, 总会有许多 周惑, 马云高考落榜, 茫然不知所措。学习给了他自信, 给了他力量, 使他不再迷 茫,他再战高考,终于如愿。他的事例证明了当我们迷茫痛苦的时候,可以去学 习, 用学习抚慰焦虑, 缓解痛苦, 启迪智慧。(2分, 分析合理即可)

### 五、作文 (40分)

#### $23.7$

#### 作文评分标准

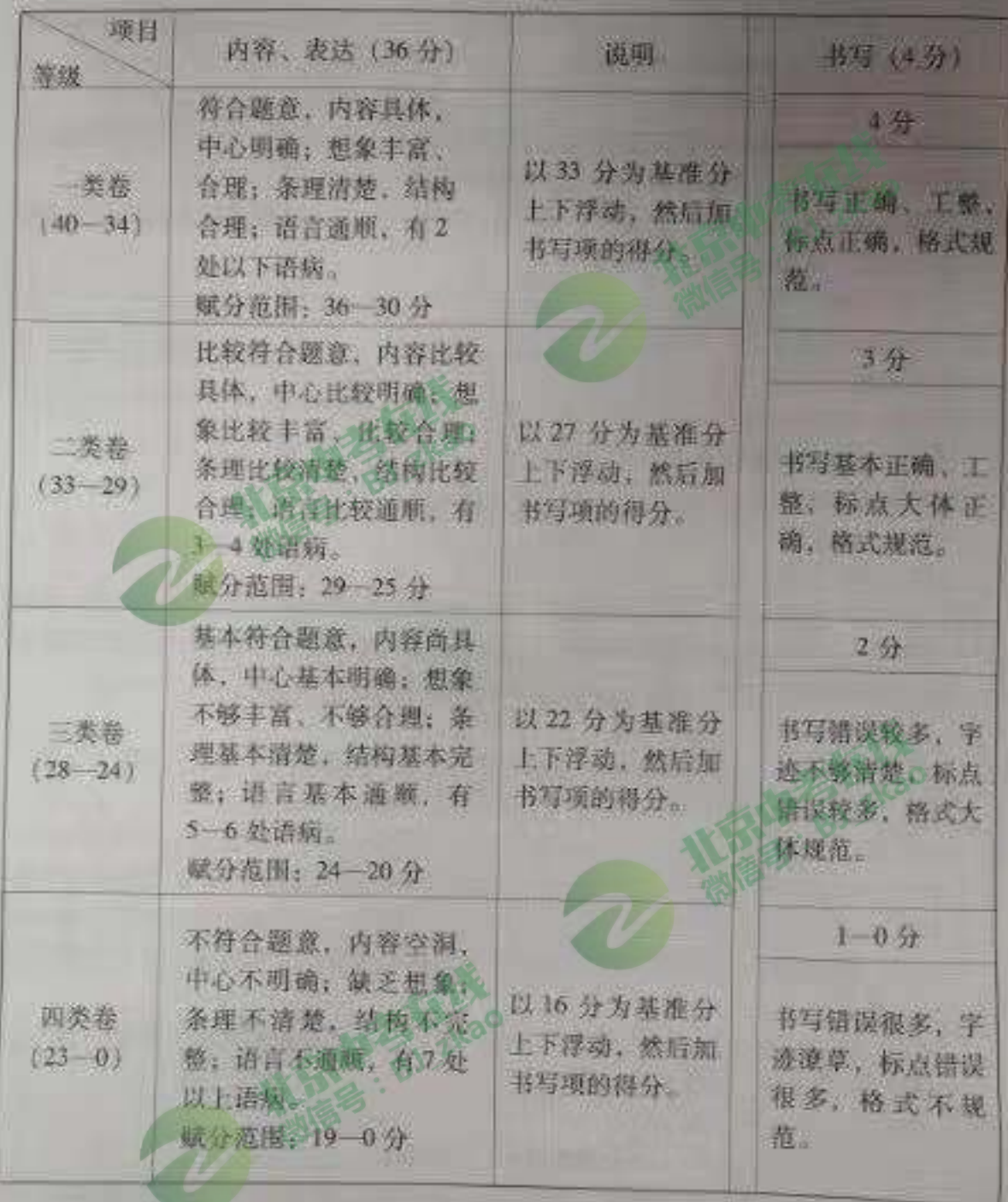

说明: 1. 字数不足600字, 每少50字扣1分, 最多扣3分。

2. 作文中如出现所在学校的校名或师生姓名,从总得分中扣4分。